**Onboarding**

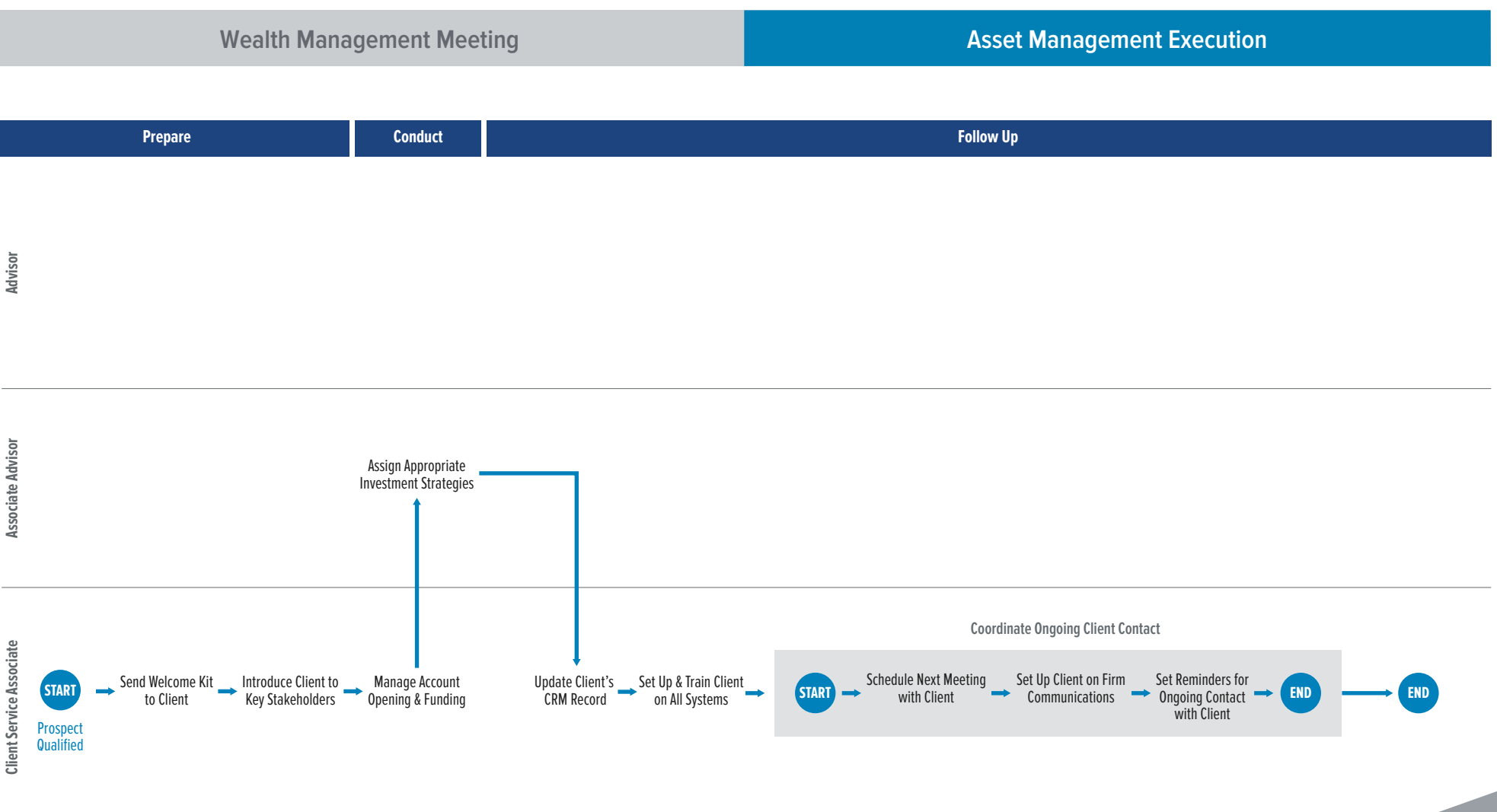

**seic.com/advisors**